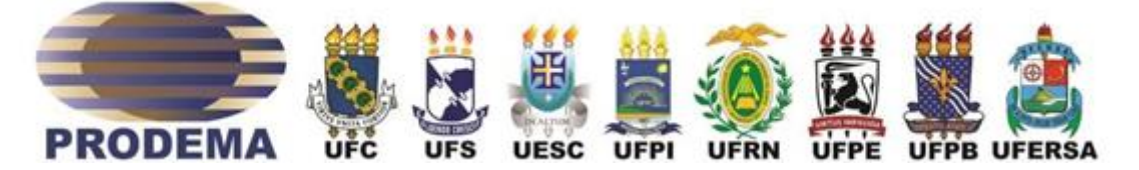

# **CURSO DE DOUTORADO EM DESENVOLVIMENTO E MEIO AMBIENTE, ASSOCIAÇÃO PLENA EM REDE**

# **EDITAL 03/2021 PROCESSO SELETIVO PARA TURMA 2022**

O Colegiado do Curso de Doutorado em Desenvolvimento e Meio Ambiente, Associação Plena em Rede das Instituições: Universidade Federal do Piauí (UFPI); Universidade Federal do Ceará (UFC); Universidade Federal Rural do Semiárido (UFERSA); Universidade Federal do Rio Grande do Norte (UFRN); Universidade Federal da Paraíba (UFPB); Universidade Federal de Pernambuco (UFPE); Fundação Universidade Federal de Sergipe (FUFSE), e Universidade Estadual de Santa Cruz (UESC), faz saber que no período de **17/01/2022 a 21/01/2022** estarão abertas as solicitações de inscrição de candidatos(as) (Turma 2022) para o preenchimento de **15 (quinze) vagas** distribuídas conforme Anexo I.

> **Área de Concentração**: Desenvolvimento e Meio Ambiente **Linhas de Pesquisa**:

- a. Relações sociedade-natureza e sustentabilidade;
- b. Planejamento, gestão e políticas socioambientais;
- c. Tecnologias para o desenvolvimento sustentável.

# **1. SOLICITAÇÃO DE INSCRIÇÃO**

- **1.1.** A solicitação de inscrição será gratuita.
- **1.2.** A solicitação de inscrição pode ser feita conforme indicado a seguir:

**1.2.1.** Para os(as) candidatos(as) da UFPI, UFC, UFERSA, UFRN, UFPB e UFS as solicitações de inscrição se darão apenas por meio do Sistema SIGAA, seguindo as orientações contidas nos endereços do item 1.3, preenchendo os questionários de solicitação de inscrição dos sistemas e anexando os documentos do item 2.

1.2.1.1. Cada campo dos questionários mencionados no item 1.2.1 permite que seja anexado somente um arquivo em formato PDF. O tamanho do arquivo não deve exceder 5MB.

1.2.1.2. Normas e Instruções sobre os procedimentos de solicitação de inscrição e acompanhamento do Processo Seletivo por candidatos(as) da UFRN estão disponíveis no "Manual do Candidato da UFRN" em anexo deste Edital.

**1.2.2.** Excepcionalmente, para os(as) candidatos(as) da UESC e UFPE as solicitações de inscrição se darão por meio de envio da documentação para o e-mail do programa (verificar item 1.3), desde que respeitado o prazo limite para postagem: **23h59min do dia 21/01/2022**. A solicitação de inscrição somente será válida com aviso de recebimento de toda a documentação pela Comissão de Seleção do Programa.

1.2.2.1. Normas para o envio dos documentos para a UFPE estão disponíveis no "Manual do Candidato da UFPE" no Anexo VIII a este Edital.

1.2.2.2. Normas para o envio dos documentos para a UFPI estão disponíveis no "Manual do Candidato da UFPI" no Anexo IX a este Edital.

**1.3.** O(a) candidato(a) deve seguir os procedimentos de solicitação de inscrição de acordo com cada IES cujos respectivos endereços eletrônicos dos formulários, e e-mails de contato, estão abaixo relacionados:

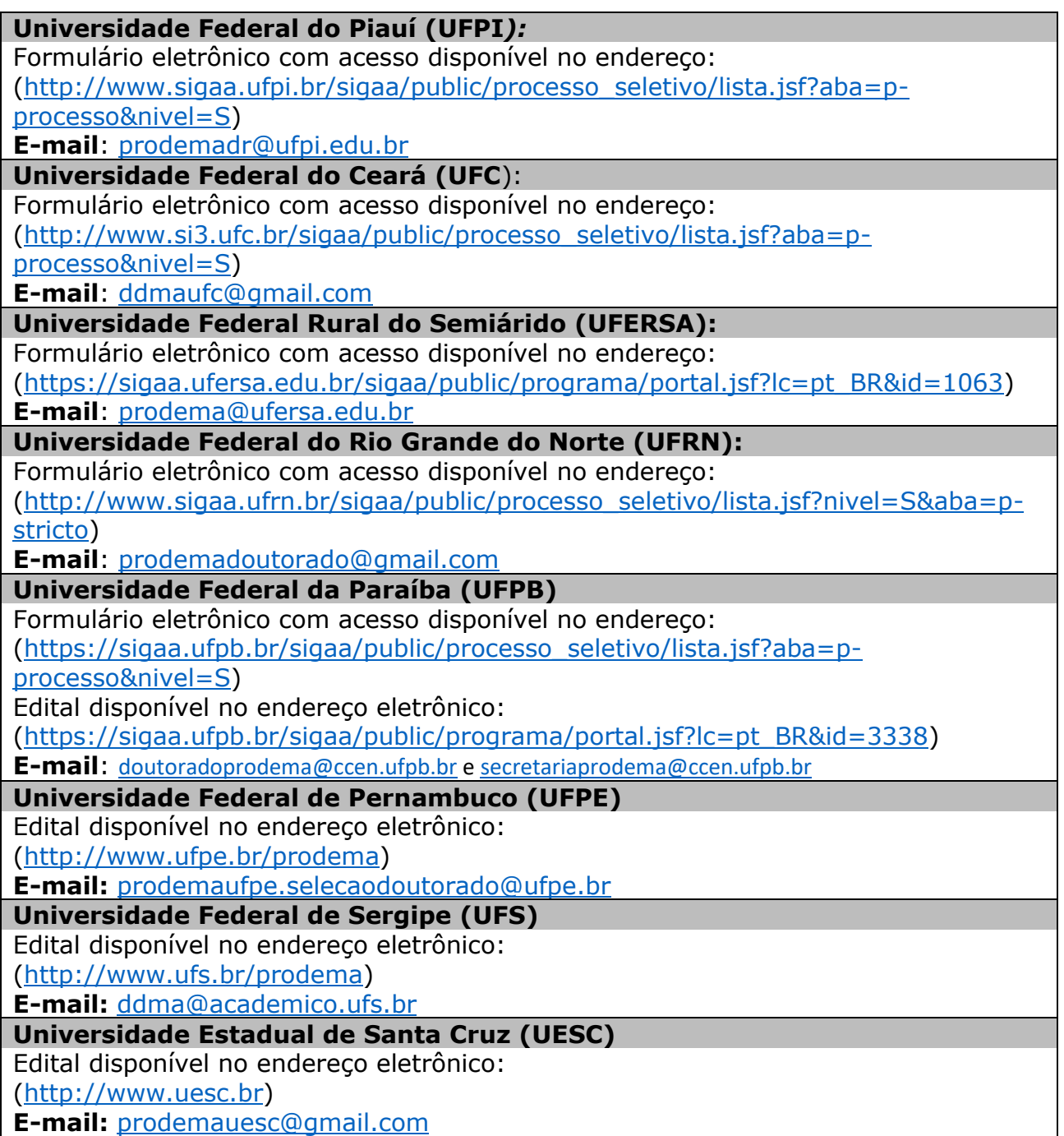

**1.4.** Poderão solicitar inscrição candidatos(as) que tenham concluído curso de Mestrado em qualquer área de conhecimento, de Curso recomendado pela CAPES/MEC.

**1.4.1.** No caso de Curso realizado no exterior, o diploma deverá ser apresentado com autenticação do Consulado do Brasil, no país em que este documento foi emitido, ou, Apostila de Haia, no caso de países signatários da Convenção da Apostila de Haia.

**1.4.2.** A autenticação dos diplomas estrangeiros, exigida neste item, é dispensada para diplomas obtidos na França, para os quais não é necessária nenhuma autenticação.

## **1.5. Solicitação de inscrição condicionada:**

**1.5.1.** O Curso de Doutorado em Desenvolvimento e Meio Ambiente admite a solicitação de inscrição condicionada de candidatos(as) concluintes de curso de Mestrado.

**1.5.2.** Para realizar este pedido, faz-se necessária a entrega, juntamente com os demais documentos exigidos, de declaração de conclusão ou de provável concluinte, com a data prevista para a defesa da dissertação do mestrado, emitida pela instituição e assinada pelo coordenador do curso.

**1.5.3.** Candidatos da UFPE devem apresentar declaração de ciência de pedido de inscrição condicionada devidamente assinada pelo candidato e cujo modelo encontra-se disponível no Anexo IV deste edital.

**1.5.4.** Em caso de aprovação e classificação no processo seletivo, a matrícula do(a) candidato(a) inscrito(a) sob tal excepcionalidade estará condicionada à entrega de documento comprobatório de conclusão do curso em data anterior à data da matrícula para o semestre 2022.1, conforme o calendário da instituição em que o(a) candidato(a) estiver inscrito.

**1.6.** Este é um Edital unificado, portanto, o(a) candidato(a) poderá se inscrever apenas em uma das Instituições associadas, não sendo possível a transferência ou aproveitamento de vagas entre as IES.

**1.7.** Candidatos(as) inscritos(as) em uma determinada Universidade terá(ão) Orientador(a) principal apenas dessa Instituição.

**1.8.** Os candidatos que optarem por vagas institucionais (vagas de ação afirmativa ou de capacitação interna) concorrerão entre si em cada categoria, sendo sua classificação por sublinha de pesquisa de acordo com o Item 5.2.

**1.8.1.** Na UFRN, as vagas não são divididas pelas sublinhas de pesquisa, portanto, a classificação será de acordo com a nota final obtida pelo candidato.

**1.9.** A solicitação de inscrição pelo(a) candidato(a) implicará em aceitação total das disposições, normas e instruções constantes neste Edital. Terá a sua solicitação de inscrição cancelada o candidato que usar dados de identificação de terceiros para realizar sua solicitação de inscrição. Não serão aceitas inscrições solicitadas e nem recebidos documentos por qualquer outra via diferente das indicadas neste edital.

**1.10.** Não serão aceitas solicitações de inscrição que não sejam encaminhadas de acordo com o disposto no item 1.2 deste edital, ou após a data definida para o fim das solicitações de inscrição.

**1.11.** Os candidatos não poderão, sob quaisquer circunstâncias, acrescentar ou substituir qualquer documento à sua solicitação de inscrição após o prazo definido em Edital para encaminhar o pedido de inscrição.

**1.12.** O Curso não se responsabiliza pelo não recebimento de solicitação de inscrição por motivos de ordem técnica dos computadores, falhas de comunicação, ou congestionamento das linhas de comunicação que impossibilitem a transferência de dados.

# **2. DOCUMENTOS**

- **2.1.** O(a) candidato(a) deverá apresentar, no ato da solicitação de inscrição, os documentos descritos abaixo:
	- **2.1.1.** Documentos de Identificação do(a) Candidato(a):

2.1.1.1. Formulário de Solicitação de Inscrição devidamente preenchido, incluindo uma foto recente, digitalizado. Modelo disponível no Anexo II;

2.1.1.2. Cópia digitalizada dos documentos: RG e CPF;

Edital 02/2021 – Seleção Turma 2022, DDMA

2.1.1.3. Cópia digitalizada do Título de Eleitor e Declaração de quitação eleitoral (TSE) (emitidos pelos sítios eletrônicos dos Tribunais Eleitorais, ou Cartórios Eleitorais). Candidatos que solicitarem inscrição no processo seletivo pela UFRN não deverão anexar os documentos constantes neste item.

2.1.1.4. Candidatos(as) estrangeiros devem apresentar a cópia digitalizada do Passaporte;

2.1.1.5. Candidatos do gênero masculino devem apresentar cópia digitalizada de Comprovante de Quitação com Serviço Militar. Candidatos que solicitarem inscrição no processo seletivo pela UFRN não deverão anexar os documentos constantes neste item.

2.1.1.6. Candidatos(as) da UFRN que não apresentaram Título de Eleitor, Declaração de quitação Eleitoral ou Comprovante de Quitação com Serviço Militar ao solicitar sua inscrição, caso aprovados, deverão apresentar estes documentos para o momento da matrícula seguindo os mesmos parâmetros dispostos no item 1.5.4.

2.1.1.7. Candidatos(as) da UFRN que desejem disputar a vaga institucional devem apresentar Declaração funcional fornecida pelo Departamento de Administração de Pessoal ‐ DAP da UFRN.

2.1.1.8. Candidatos(as) às vagas reservadas para as ações afirmativas da UFPB (Resolução CONSEPE UFPB nº 58/2016) precisam seguir os procedimentos abaixo:

- a) Deverão apresentar a autodeclaração aqueles que se declararem negros ou pardos, utilizando o quesito cor ou raça utilizado pela Fundação Instituto Brasileiro de Geografia e Estatística – IBGE;
- b) Deverão apresentar a autodeclaração aqueles que se declararem índios;
- c) As pessoas Portadoras de Necessidades Especiais deverão apresentar laudo médico atestando a espécie e o grau da deficiência, nos termos dos artigos 3º e 4º do Decreto nº 3.298, de 20 de dezembro de 1999, com expressa referência ao código correspondente da Classificação Internacional de Doenças - CID, conforme Portaria Normativa do MEC, Nº 1.117 de 01/11/2018; O laudo que atesta a deficiência deverá ser validado, preferencialmente, pela FUNAD ou outra Instituição Pública de Reabilitação, assim como pelo Comitê de Inclusão e Acessibilidade - CIA, da UFPB; Para validação pelo Comitê de Inclusão e Acessibilidade - CIA, os(as) candidatos(as), no ato da inscrição, devem se identificar/declarar Portador de Necessidades Especiais, apresentando o laudo médico, e solicitar que o PRODEMA envie o laudo para validação ao CIA.
- d) De igual modo, deverão apresentar a autodeclaração, os(as) candidatos(as) que se declararem "pessoa que pertencente a povos e comunidades tradicionais.
- e) Modelos disponíveis no Anexo III.

2.1.1.9. Candidatos(as) às vagas da UFPI reservadas as cotas étno-racial ou pessoas com deficiência devem atender a resolução CEPEX/UFPI Nº 98 DE 15 DE JULHO DE 2021.

## **2.1.2.** Documentos Acadêmicos:

2.1.2.1. Cópia digitalizada de documento comprobatório de conclusão do Curso de Mestrado respeitando o disposto no item 1.4. Para o caso previsto no item 1.5, o documento deve ser emitido pela Instituição em que cursa o Mestrado informando a data prevista para defesa da dissertação do candidato;

2.1.2.2. Cópia digitalizada do Histórico Acadêmico do Mestrado;

2.1.2.3. Currículo Lattes, obtido a partir da Plataforma Lattes [\(http://lattes.cnpq.br\)](http://lattes.cnpq.br/), acompanhado da cópia digitalizada dos documentos comprobatórios referentes à produção científica e Anexo VI preenchido. O limite de contagem da produção cientifica será:

- a) Para a UFPI, UFC, UFERSA, UFRN, FUFSE e UESC dos últimos cinco anos (2017 a 2021);
- b) Para a UFPB será dos últimos três anos (a partir de janeiro de 2019);

## **2.1.3.** Projeto de Pesquisa:

2.1.3.1. Modelo e normas encontram-se nos anexos deste edital. Não pode haver identificação nominal do(a) proponente no corpo do texto do projeto ou em sua capa. Projetos com identificação do candidato acarretarão no indeferimento do pedido de inscrição e na eliminação do(a) candidato(a) do processo seletivo.

2.1.3.2. O projeto deverá estar relacionado a uma das Linhas de Pesquisa do Programa e sua respectiva sublinha, dentro das opções disponibilizadas no ANEXO I.

**2.1.4.** O não cumprimento de quaisquer dos requisitos exigidos pelas instruções acima implicará no indeferimento da inscrição.

**2.1.5.** Não será permitido inserir quaisquer novos documentos após o período de solicitação de inscrição.

# **3. PROCESSO SELETIVO**

**3.1.** Em cada Instituição, o processo seletivo será conduzido remotamente por uma Comissão designada pelo Coordenador local, com aprovação do Colegiado local, e composta por no mínimo 3 (três) professores do Curso;

**3.1.1.** Na UFRN, a Comissão será Nomeada em Portaria e Publicada no Boletim de Serviço.

- **3.2.** O processo seletivo constará de 3 (três) etapas, cujas avaliações receberão notas na escala de 0,0 (zero) a 10,0 (dez), considerando apenas uma casa decimal.
- **3.3.** As etapas da seleção obedecerão aos mesmos procedimentos em todas as Instituições associadas que tiverem recebido pedido de inscrição de candidatos, e ocorrerão no mesmo período e horários.
- **3.4.** O(a) candidato(a) eliminado(a) em uma etapa não terá acesso às etapas seguintes, e não participará do processo seletivo.
- **3.5.** Será excluído(a) da seleção, em qualquer etapa, o(a) candidato(a) que:

**3.5.1.** Prestar, em qualquer documento, declaração falsa ou inexata;

**3.5.2.** Agir com incorreção ou destratar qualquer membro da equipe responsável pela seleção;

**3.5.3.** Apresentar qualquer documento ilegível ou corrompido que impeça a leitura e/ou a visualização pela comissão de seleção;

**3.5.4.** Não atender às determinações regulamentadas neste Edital.

## **3.6. Etapas do Processo Seletivo:**

# **3.6.1. 1ª Etapa - Homologação das inscrições solicitadas (Caráter eliminatório)**

Nesta etapa serão conferidos os documentos requisitados no ato da solicitação de inscrição. Não serão aceitas solicitações de inscrição: sem a documentação requisitada, com apenas parte daqueles documentos que devem ser anexados em frente e verso, com documentação incompleta ou que apresentem documentos ilegíveis, inválidos ou ilegítimos.

Será firmada pela Comissão de Seleção, antes do início do processo seletivo, constante de ata, declaração de existência de impedimento ou de suspeição, nos termos da legislação vigente, em relação aos candidatos(as) participantes do processo seletivo.

#### **3.6.2. 2ª Etapa –Avaliação do Projeto de Pesquisa (Caráter eliminatório)**

Consistirá na avaliação do projeto de pesquisa, conforme critérios apresentados no quadro a seguir:

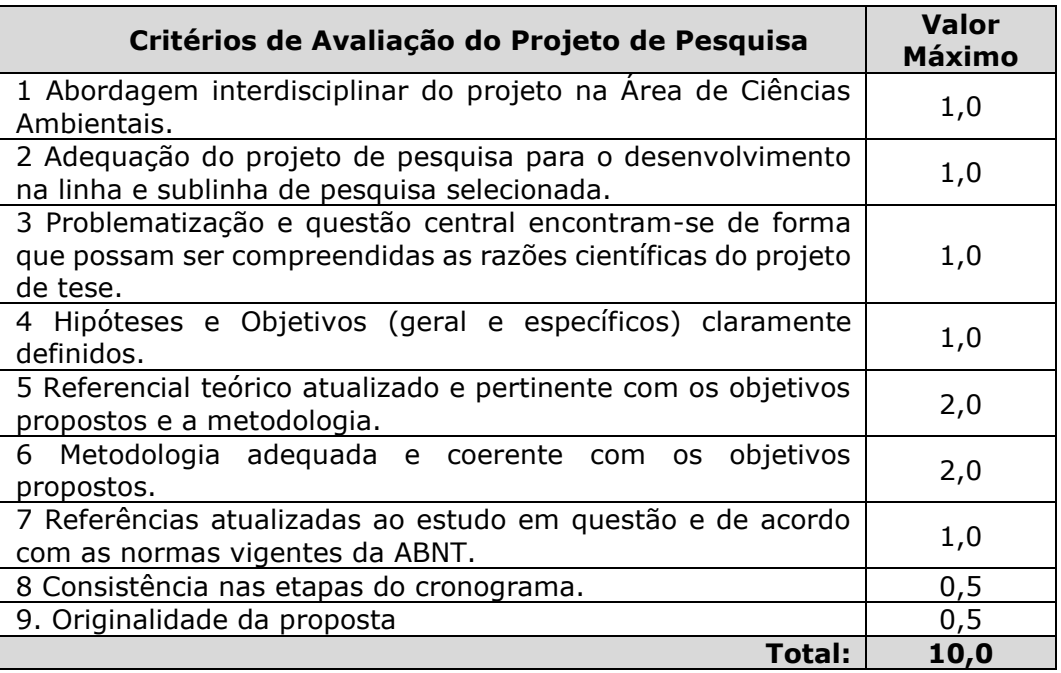

3.6.2.1. A não observância às normas e formatos, incluindo limite de até 15 (quinze) páginas (incluindo referências), implicarão na eliminação do(a) candidato(a).

3.6.2.2. Casos de plágio detectados no projeto apresentado serão julgados pela Comissão e implicarão na eliminação do(a) candidato(a).

3.6.2.3. Será aprovado o(a) candidato(a) que obtiver nota igual ou superior a 7,0 (sete).

#### **3.6.3. 3ª Etapa –Apresentação do Projeto de Pesquisa (Caráter eliminatório):**

Consistirá na avaliação do domínio dos aspectos teórico-metodológicos do projeto de pesquisa apresentado pelo(a) candidato(a) no ato de sua solicitação de inscrição, com base em apresentação oral de até 10 (dez)minutos, seguida de arguição por banca examinadora de até 15(quinze) minutos.

3.6.3.1. Será aprovado o(a) candidato(a) que obtiver nota igual ou superior a 7,0 (sete).

3.6.3.2. Os indicadores de avaliação estão estabelecidos a seguir:

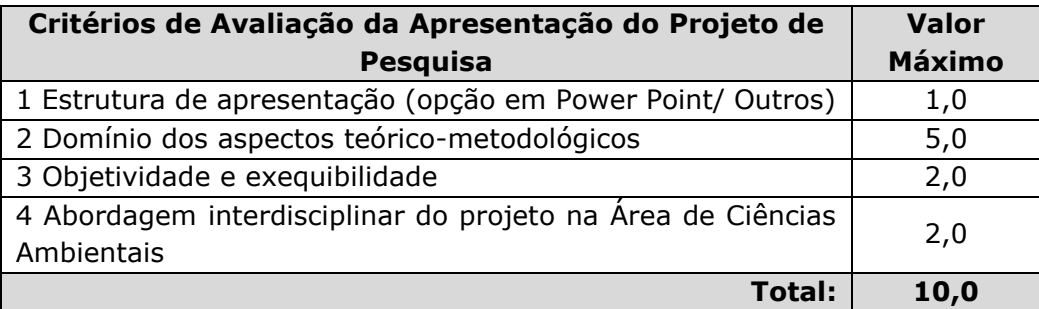

3.6.3.3. Em função do distanciamento social a apresentação de projetos será de forma remota, avaliada por meio de banca composta por 03 (três) avaliadores, utilizandose de plataforma digital, em data e horário anteriormente programados e informados nos respectivos sites da IES em que foi solicitada a inscrição.

3.6.3.4. Ao solicitar a inscrição nesse processo seletivo não presencial, o candidato se responsabiliza pela disponibilidade de um computador/notebook dotado de microfone e webcam funcionais com capacidade de utilizar um browser de navegação da internet e com acesso a uma conexão de internet de banda larga para a realização das etapas de seleção.

3.6.3.5. A apresentação será gravada em áudio e vídeo, será constituída de apresentação do Projeto de Pesquisa preliminar do(a) candidato(a) e arguição pela banca examinadora.

3.6.3.6. Todos os(as) candidatos(as) que concorrem em uma mesma área ou linha de pesquisa, serão arguidos por banca composta pelos mesmos membros da Comissão de Seleção. Antes do início da arguição caso haja conflito de interesse na participação de algum membro na avaliação do(a) candidato(a), será acionada a participação de um membro suplente da Comissão de Seleção.

# **3.6.4. 4ª Etapa - Análise do Currículo Lattes comprovado (Caráter classificatório)**

Consistirá na contabilização dos pontos obtidos nos itens do Anexo V, nos arquivos apresentados no momento da inscrição à Comissão de Seleção. A nota será definida com base nos cálculos apresentados no Anexo VI.

# **3.6.5. 5ª Etapa – Resultado do Processo Seletivo**

Consistirá na consolidação das notas obtidas pelos candidatos em todas as etapas anteriores. O cálculo da Nota Final classificatória se dará por meio da seguinte fórmula:

$$
NF = ((PP \times 4) + (AP \times 4) + (CL \times 2)) / 10
$$

Onde:

 $NF = Nota Final$ PP = Nota do Projeto de Pesquisa AP = Apresentação do Projeto de Pesquisa CL = Nota do Curriculum Vitae (Plataforma Lattes do CNPq)

**3.6.6.** As notas finais, especificamente, serão consideradas com duas casas decimais.

**3.6.7.** Os(As) candidatos(as) aprovados(as) neste edital deverão comprovar proficiência em 02 (duas) línguas estrangeiras de acordo com os prazos definidos em regimento de curso ou da IES.

3.6.7.1. Os candidatos da UFPI devem levar em consideração a Resolução CEPEX/UFPI n° 53, de 12 maio de 2021.

**3.6.8.** Candidatos(as) classificados(as) além do número de vagas disponíveis, ficarão em suplência podendo ser convocados caso haja vacância por prazo máximo de 30 dias após o início dos períodos de matrícula de cada Instituição.

**3.6.9.** A aprovação no processo seletivo não assegura a atribuição de qualquer modalidade de bolsa ou auxílio financeiro por parte deste Curso de Pós-Graduação. A atribuição de bolsa de estudo está condicionada à concessão de recursos de bolsa ao Programa, de sua disponibilização pelas agências de fomento, da ordem de classificação no certame e das normas específicas do Programa e das Agências de Fomento para concessão e implementação de bolsas.

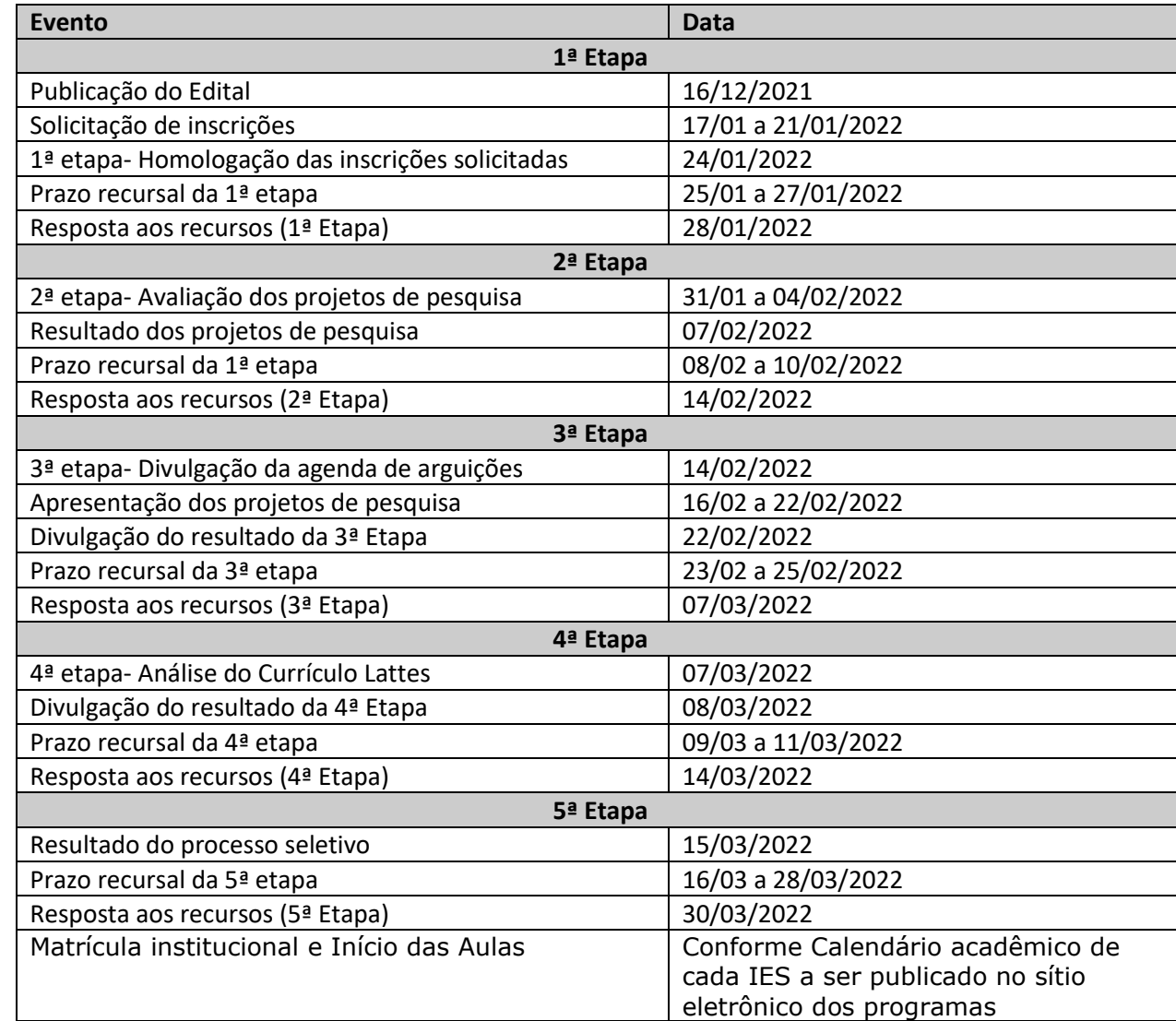

# **4. CALENDÁRIO**

## **5. DIVULGAÇÃO DE RESULTADOS E INTERPOSIÇÃO DE RECURSOS**

**5.1.** Os resultados do processo seletivo serão divulgados por cada Instituição, nos respectivos sítios eletrônicos, de acordo com as suas respectivas normas, respeitando o número de vagas estabelecidas no presente Edital.

**5.1.1.** Especificidades na divulgação:

5.1.1.1. Na UFPE as notas serão publicadas em seu Boletim Oficial;

5.1.1.2. Na UFRN o resultado de cada etapa do Processo Seletivo será inserido como documento PDF contendo apenas o número de inscrição do candidato e informado por notícia na "Área do candidato", acessada pela página eletrônica do Processo Seletivo através do SIGAA [\(http://www.sigaa.ufrn.br/sigaa/public/processo\\_seletivo/lista.jsf\)](http://www.sigaa.ufrn.br/sigaa/public/processo_seletivo/lista.jsf) e estará disponível ainda na página oficial do Programa [\(https://sigaa.ufrn.br/sigaa/public/programa/portal.jsf?lc=pt\\_BR&id=5237\)](https://sigaa.ufrn.br/sigaa/public/programa/portal.jsf?lc=pt_BR&id=5237).

**5.2.** O resultado de cada uma das etapas do processo seletivo será publicado, obrigatoriamente, antes da aplicação da etapa seguinte.

**5.2.1.** Ao resultado de cada uma das etapas do concurso caberá recurso, de nulidade ou de recontagem, devidamente fundamentado, para a Comissão de Seleção, em observância com o Item 4.

**5.2.2.** Na hipótese dos recursos não serem analisados e decididos antes da etapa subsequente, fica assegurado ao(à) candidato(a), a sua participação na mesma *sub judice*. Em caso de indeferimento, a participação na(s) etapa(s) subsequente(s) ao recurso interposto será devidamente cancelada.

**5.2.3.** Não serão aceitos pedidos de reconsideração ao recurso, recursos submetidos após a data definida em edital, recursos que não sejam relacionados à etapa corrente do processo seletivo, ou que não sejam encaminhados conforme disposto neste Edital e em seus Anexos.

**5.2.4.** Caso o(a) candidato(a) queira interpor recurso ao resultado de alguma etapa, na UFRN, deve acessar o endereço eletrônico específico [\(https://sigaa.ufrn.br/sigaa/public/home.jsf\)](https://sigaa.ufrn.br/sigaa/public/home.jsf) e seguir o caminho > Stricto sensu > Área do candidato, atentando ao disposto nos Itens 4 e 5, e em seus subitens.

5.2.4.1. Não serão aceitos pedidos de reconsideração ao recurso, recursos submetidos após a data definida em edital, recursos que não sejam relacionados à etapa corrente do processo seletivo, ou que não sejam encaminhados pelo sistema eletrônico de processo seletivo da UFRN, o SIGAA.

**5.2.5.** Caso o(a) candidato(a) queira interpor recurso ao resultado de alguma etapa, na UFPB, deverá acessar a área do candidato no SIGA. O recurso da última etapa (Quinta etapa) será julgado pelo colegiado do Programa. Os recursos das demais etapas serão julgados pela comissão de seleção. Não serão aceitos pedidos de reconsideração ao recurso, recursos submetidos após a data definida em edital, recursos que não sejam relacionados à etapa corrente do processo seletivo, ou que não sejam encaminhados pelo sistema eletrônico de processo seletivo da UFPB, o SIGAA.

**5.3.** Em todas as instituições que compõem a Rede, o Resultado do Processo Seletivo será apresentado em ordem decrescente da nota final obtida, observando o limite de vagas por linha e sublinhas de pesquisa previstas no edital, contendo a indicação de: "Aprovado e Classificado", "Aprovado e Não Classificado" ou "Reprovado".

**5.4.** Caso haja coincidência de pontuação entre dois ou mais candidatos, o desempate será́ feito por meio dos seguintes critérios em ordem decrescente de prioridade: 1 - Idade mais elevada; 2 - Renda inferior a 10 (dez) salários-mínimos, ou menor renda familiar, quando houver mais de um candidato com renda inferior à indicada; 3 -Apresentação do Projeto de Pesquisa; 4 – Curriculum Vitae (Plataforma Lattes do CNPq); 5 – Projeto de Pesquisa.

**5.5.** Os recursos administrativos seguirão as normas vigentes em cada Instituição.

**5.5.1.** No caso da UFRN, UFPB e UFS, os recursos serão recebidos por meio do SIGAA. **5.5.2.** No caso da UFPI, UFC, UFERSA, UFPE e UESC, os recursos serão recebidos pelo email de contato disponibilizado no item 1.3 deste Edital, em arquivo único no formato PDF, legível, devidamente datado e assinado pelo candidato.

# **6. MATRÍCULAS**

**6.1.** As matrículas serão realizadas na Instituição em que o(a) candidato(a) fez a referida solicitação de inscrição, obedecendo ao calendário acadêmico dela. Os documentos usados na matrícula serão os mesmos apresentados na solicitação de inscrição. Observações e especificidades quanto a isso:

**6.1.1.** No caso previsto no item 1.5, para o qual o(a) candidato(a) aprovado(a) e classificado(a) também deverá entregar cópia de documento comprobatório de conclusão do curso de mestrado.

**6.1.2.** No caso previsto no item 2.1.1.6, que indica os documentos que os(as) candidatos(as) da UFRN devem apresentar.

**6.1.3.** O(a) candidato(a) aprovado(a) na UFPI deve apresentar, também, diploma e histórico escolar da graduação, comprovante de residência e Declaração de Conhecimento (Anexo IV), conforme art. 29 da Resolução nº 189/07-CEPEX. Além disso se o(a) candidato(a) aprovado(a) não tiver de posse do documento de integralização curricular (mestrado) no momento da matrícula, poderá fazer a entregar do mesmo em até 60 (sessenta) dias, contados a partir da data da matrícula provisória (conforme Resolução nº 02/2014 CEPEX)

**6.2.** 6.2. As matrículas na UFPB serão realizadas no período de 01 a 08 de abril de 2022, podendo ser realizada por meio eletrônico (e-mails: [doutoradoprodema@ccen.ufpb.br](mailto:doutoradoprodema@ccen.ufpb.br) e [secretariaprodema@ccen.ufpb.br\)](mailto:secretariaprodema@ccen.ufpb.br). O(A) candidato(a) aprovado(a) e classificado(a) no processo seletivo deverá efetuar sua matrícula, mediante a apresentação da cópia legível dos seguintes documentos: Cédula de Identidade, Registro Nacional do Estrangeiro ou Passaporte, se estrangeiro, CPF e Diploma de graduação ou certificado de conclusão, que serão conferidas com o original pelo servidor responsável pela matrícula, e uma foto 3x4 recente, além do formulário de matrícula devidamente preenchido.

**6.3.** Para efetivação da matrícula, na UFRN, os(as) candidatos(as) aprovados(as) deverão confirmar interesse na vaga e que irão fazer o Doutorado até às 18 horas do dia 04/04/2022 pelo e-mail [prodemadoutorado@gmail.com](mailto:prodemadoutorado@gmail.com) indicando no assunto "Interesse em Matrícula no DDMA/UFRN".

**6.3.1.** O(A) candidato(a) aprovado(a) ao manifestar interesse na vaga deve anexar junto à mensagem de e‐mail que comprova seu interesse no curso:

6.3.1.1. Cópia digitalizada do Diploma do curso de Graduação ou Certificado de Colação de grau;

6.3.1.2. Título de Eleitor

6.3.1.3. Declaração de quitação Eleitoral (TSE) (emitida pelos sítios eletrônicos dos Tribunais Eleitorais, ou Cartórios Eleitorais).

6.3.1.4. Candidatos do gênero masculino devem apresentar cópia digitalizada de Comprovante de Quitação com Serviço Militar.

**6.3.2.** O(a) candidato(a) que não confirmar interesse e que irá fazer o curso, não terá sua matrícula efetuada e um suplente será convocado em seu lugar.

**6.3.3.** Os(as) candidatos(as) aprovados(as) que confirmarem interesse na vaga, terão matrícula gerada e receberão contato da Secretaria administrativa do Programa e/ou da Coordenação informando o caminho para que se matricular nos componentes curriculares, conforme calendário a ser divulgado por cada uma das IES que compõem a Rede.

**6.3.4.** É obrigatória a inscrição em disciplinas no período letivo imediatamente subsequente à matrícula. Não é possível o trancamento de matrícula ou o cancelamento total das disciplinas, nas quais o(a) aluno(a) se inscreveu, no período imediato à aprovação.

# **7. DISPOSIÇÕES GERAIS**

- **7.1.** Os atos a serem praticados ao longo do Processos Seletivo (Solicitação de Inscrição, Pedido de vista, Apresentação de recursos, Fornecimento de documentos e Formulação de requerimentos diversos), podem ser realizados por procuradores constituídos pelos(as) candidatos(as), mediante procuração simples;
- **7.2.** As vagas não preenchidas nesse Edital não serão remanejadas para candidatos aprovados e não classificados em outras IES.
- **7.3.** Poderá ser aproveitada a vaga não preenchida, considerando prioritariamente a mesma linha de pesquisa.
- **7.3.1.**As Vagas na UFRN serão preenchidas de acordo com a classificação dos(as) candidatos(as), conforme disposto no Resultado do Processo Seletivo não havendo esse tipo de remanejamento.
- **7.4.** Caso a(s) vaga(s) destinadas às ações afirmativas e/ou capacitação interna ofertadas por uma instituição não sejam ocupadas, poderão ser remanejadas dentro da mesma instituição para candidatos(as) da demanda aberta de ampla concorrência.
- **7.5.** As especificidades regimentais quanto aos processos seletivos, exigidas por determinada IES Integrante da Rede serão complementadas em anexos a este Edital e publicadas nos sítios eletrônicos das respectivas IES que compõem este Curso em Rede.
- **7.6.** Qualquer cidadão é parte legítima para impugnar o edital no prazo de 3 dias úteis anteriores à data de início do período de inscrição, mediante requerimento dirigido à coordenação geral da rede, o qual será respondido pela autoridade competente em até 3 (três) dias úteis.
- **7.7.** Os(as) candidatos(as) às vagas destinadas à UFPB deverão observar as diretrizes estabelecidas na Portaria PRPG/UFPB 06/2021, de 02 de dezembro de 2021, no tocante as medidas para o retorno gradual das atividades presenciais da Pós-Graduação Stricto da Universidade Federal da Paraíba.
- **7.8.** Os casos omissos no presente Edital serão resolvidos pelo Colegiado local do Curso.

Amane Serga do Amal

Viviane Souza do Amaral Coordenadora Geral Curso de Doutorado em Desenvolvimento e Meio Ambiente, Associação Plena em Rede

# **ANEXO I -**

# **RELAÇÃO DAS LINHAS E SUBLINHAS DE PESQUISA DO PROGRAMA**

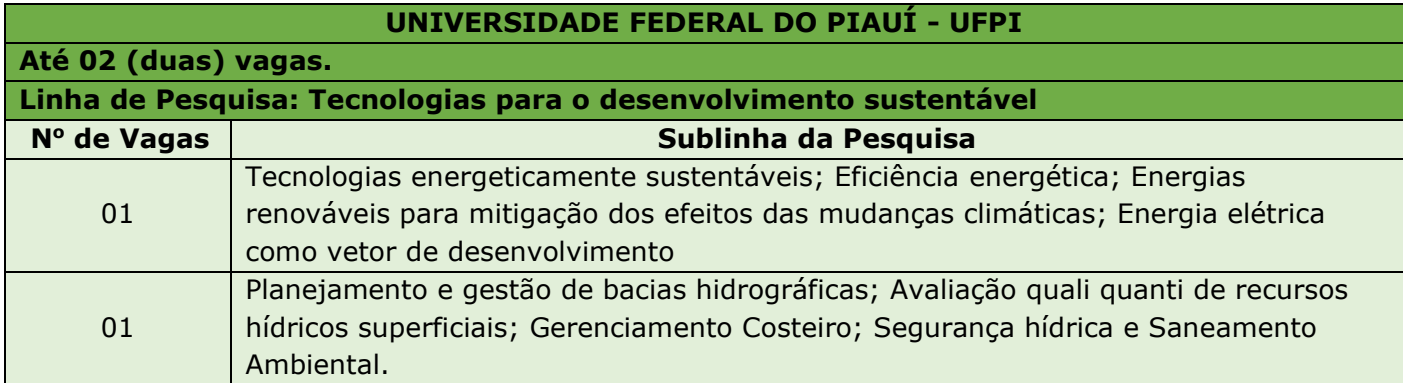

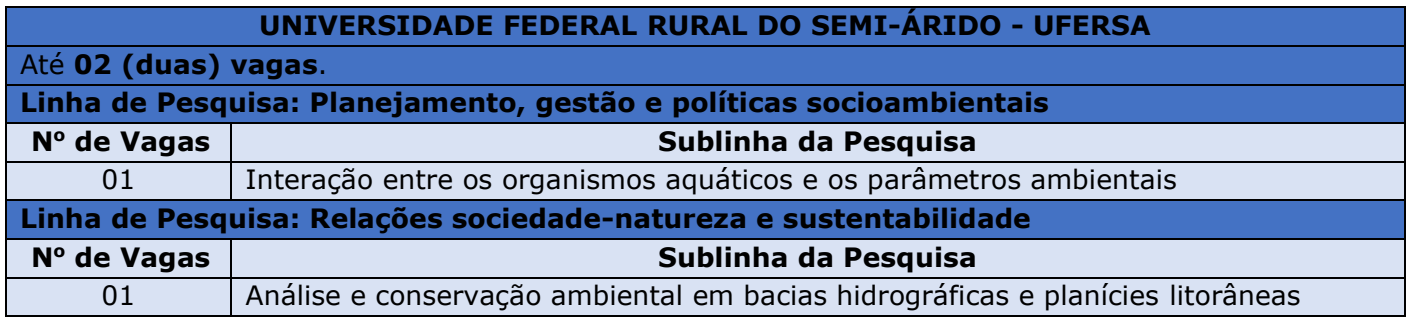

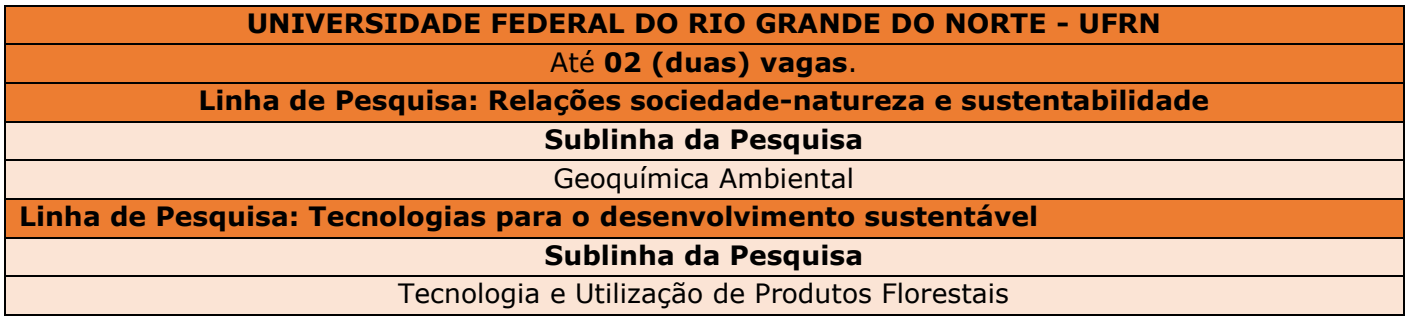

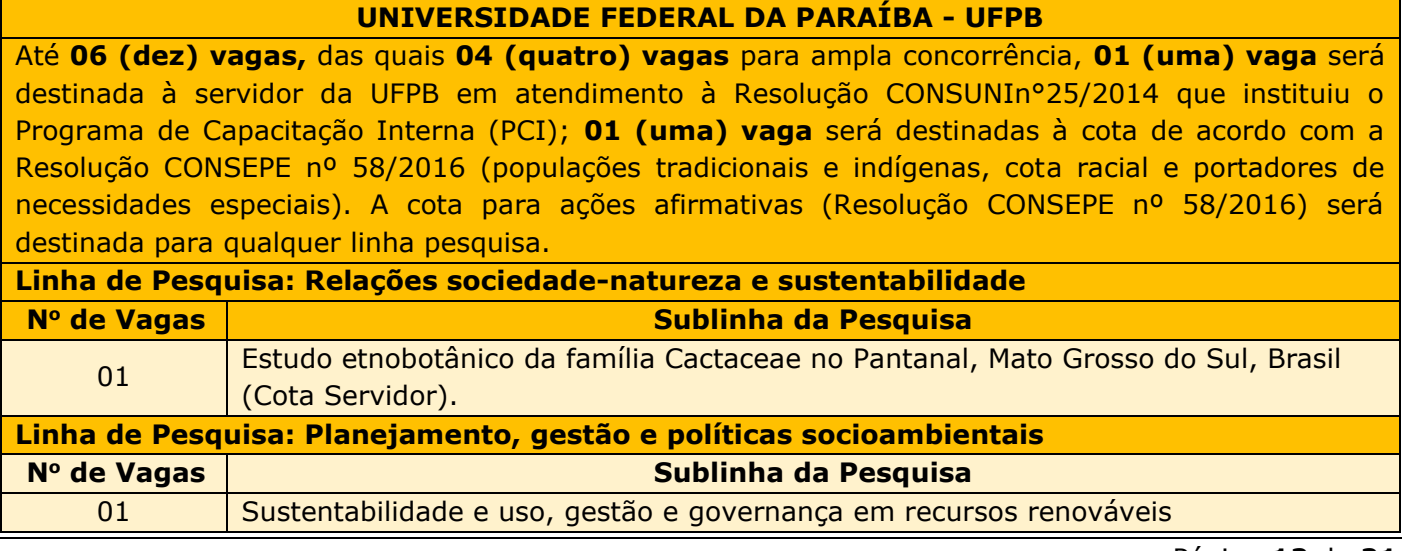

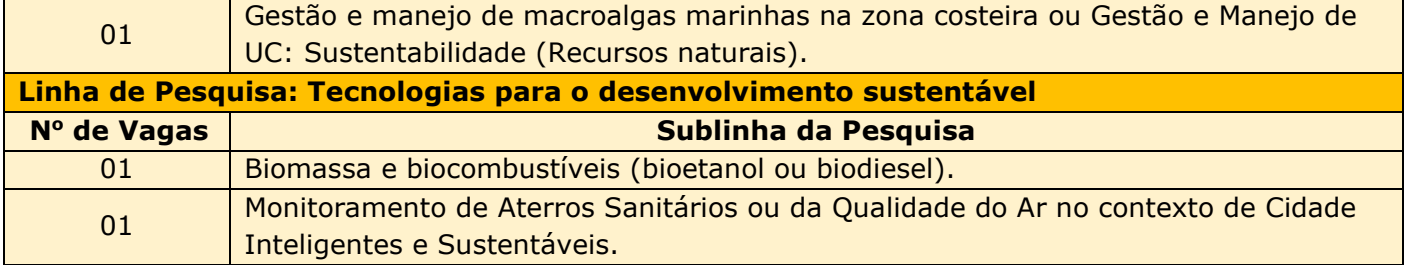

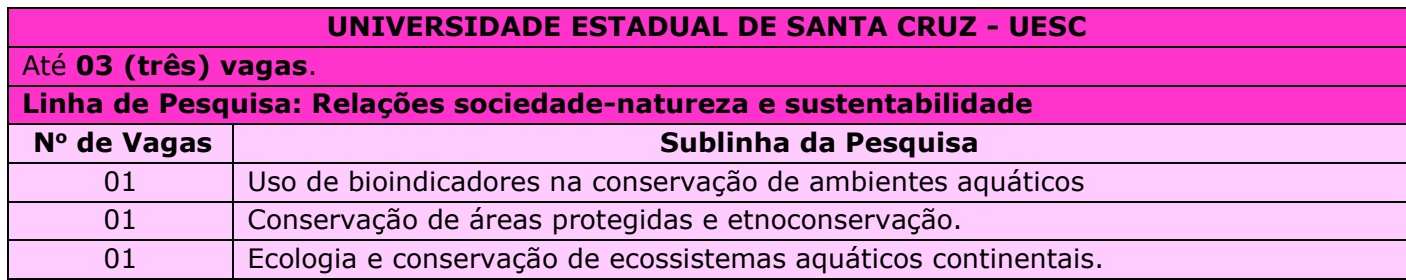

Foto 3x4 recente do(a) candidato(a)

#### **ANEXO II -**

# **FORMULÁRIO DE SOLICITAÇÃO DE INSCRIÇÃO AO PROCESSO SELETIVO PARA O DOUTORADO EM DESENVOLVIMENTO E MEIO AMBIENTE, ASSOCIAÇÃO PLENA EM REDE**

#### **DADOS DO PROJETO**

 $\_$  , and the set of the set of the set of the set of the set of the set of the set of the set of the set of the set of the set of the set of the set of the set of the set of the set of the set of the set of the set of th  $\_$  , and the set of the set of the set of the set of the set of the set of the set of the set of the set of the set of the set of the set of the set of the set of the set of the set of the set of the set of the set of th

 $\_$  , and the set of the set of the set of the set of the set of the set of the set of the set of the set of the set of the set of the set of the set of the set of the set of the set of the set of the set of the set of th  $\_$  , and the set of the set of the set of the set of the set of the set of the set of the set of the set of the set of the set of the set of the set of the set of the set of the set of the set of the set of the set of th

#### **TÍTULO DO PROJETO DE PESQUISA:**

#### **LINHA DE PESQUISA:**

**NOME:**

- ( ) Relações sociedade-natureza e sustentabilidade
- ( ) Planejamento, gestão e políticas socioambientais
- ( ) Tecnologias para o desenvolvimento sustentável

#### **SUB-LINHA DE PESQUISA:**

#### **DADOS PESSOAIS**

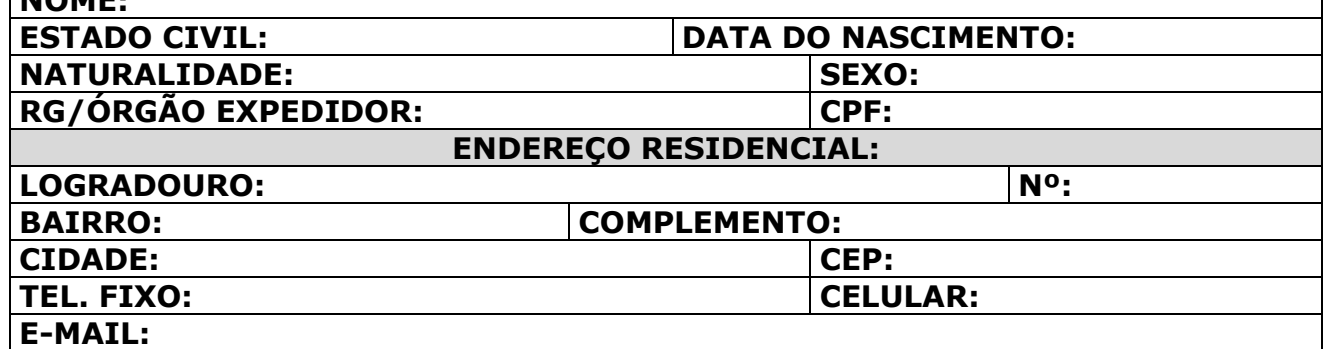

# **FORMAÇÃO ACADÊMICA**

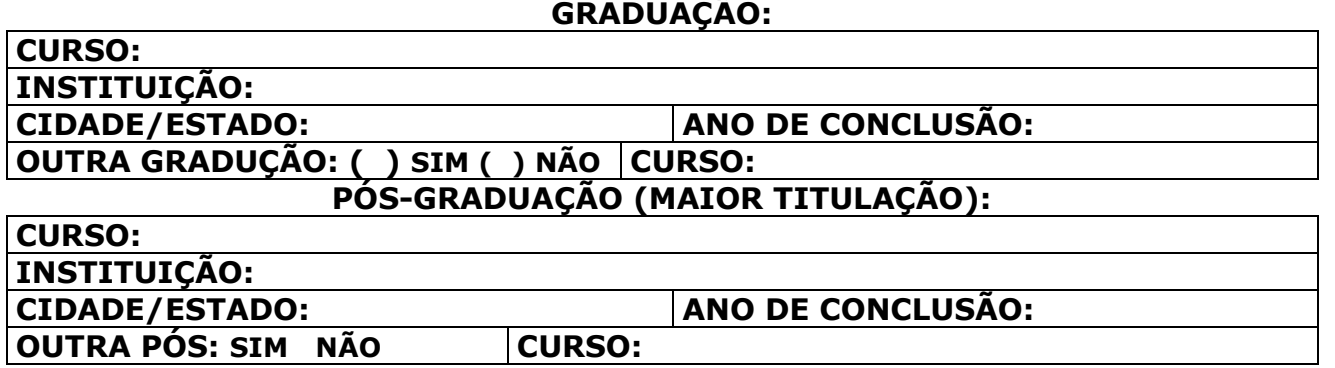

## **ATIVIDADE PROFISSIONAL**

#### **DOCENTE: ( )SIM ( )NÃO**

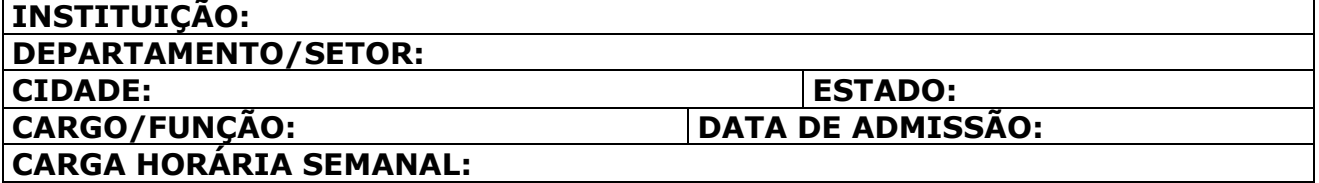

Página **14** de **21**

## **ANEXO III - FORMULÁRIOS DE AUTODECLARAÇÃO**

# **FORMULÁRIO DE AUTODECLARAÇÃO DE PESSOA COM DEFICIÊNCIA PARA SELEÇÃO DO DOUTORADO DO PRODEMA NA UFPB**

Eu, \_\_\_\_\_\_\_\_\_\_\_\_\_\_\_\_\_\_\_\_\_\_\_\_\_\_\_\_\_\_\_\_\_\_\_\_\_\_\_\_, portador do RG \_\_\_\_\_\_\_\_\_\_\_\_\_\_\_\_\_\_\_\_\_\_\_ e do CPF de nº \_\_\_\_\_\_\_\_\_\_\_\_\_\_\_\_\_\_\_\_\_\_\_\_\_\_\_\_\_\_\_\_\_, declaro, para o fim específico de atender ao item 2.1.1.5 do EDITAL 02/2021 do Doutorado do PRODEMA, que estou apto(a) a concorrer à vaga destinada à pessoa com deficiência na \_\_\_\_\_\_\_\_\_\_\_\_\_\_\_\_\_\_\_\_\_\_\_\_\_\_\_\_\_\_\_\_\_\_\_\_ e que esta declaração está em conformidade com o Art 2° do Estatuto da Pessoa com Deficiência (2015). Estou ciente de que, se for detectada falsidade na declaração, estarei sujeito às penalidades previstas em lei.

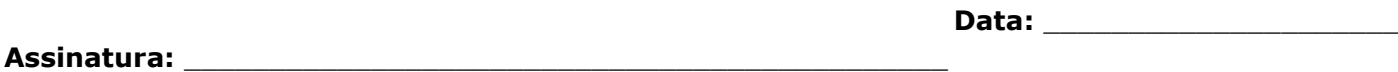

#### **FORMULÁRIO DE AUTODECLARAÇÃO DE IDENTIDADE INDÍGENA PARA ELEÇÃO DO DOUTORADO DO PRODEMA NA UFPB**

Eu, \_\_\_\_\_\_\_\_\_\_\_\_\_\_\_\_\_\_\_\_\_\_\_\_\_\_\_\_\_\_\_\_\_\_\_\_\_\_\_\_, portador do RG \_\_\_\_\_\_\_\_\_\_\_\_\_\_\_\_\_\_\_\_\_\_\_ e do CPF de nº \_\_\_\_\_\_\_\_\_\_\_\_\_\_\_\_\_\_\_\_\_\_\_\_\_\_\_\_\_\_\_\_\_, declaro, para o fim específico de atender ao item 2.1.1.5 do EDITAL 02/2021 do Doutorado do PRODEMA, meu pertencimento ao povo indígena. Estou ciente de que, se for detectada falsidade na declaração, estarei sujeito às penalidades previstas em lei.

**Data:** \_\_\_\_\_\_\_\_\_\_\_\_\_\_\_\_\_\_\_\_\_

**Assinatura:** \_\_\_\_\_\_\_\_\_\_\_\_\_\_\_\_\_\_\_\_\_\_\_\_\_\_\_\_\_\_\_\_\_\_\_\_\_\_\_\_\_\_\_\_\_

### **FORMULÁRIO DE AUTODECLARAÇÃO DE PESSOA PERTENCENTE A POVOS E COMUNIDADES TRADICIONAIS PARA SELEÇÃO DO DOUTORADO DO PRODEMA NA UFPB**

Eu, \_\_\_\_\_\_\_\_\_\_\_\_\_\_\_\_\_\_\_\_\_\_\_\_\_\_\_\_\_\_\_\_\_\_\_\_\_\_\_\_, portador do RG \_\_\_\_\_\_\_\_\_\_\_\_\_\_\_\_\_\_\_\_\_\_\_ e do CPF de nº \_\_\_\_\_\_\_\_\_\_\_\_\_\_\_\_\_\_\_\_\_\_\_\_\_\_\_\_\_\_\_\_\_, declaro, para o fim específico de atender ao item 2.1.1.5 do EDITAL 02/2021 do Doutorado do PRODEMA, meu pertencimento ao povo/comunidade \_\_\_\_\_\_\_\_\_\_\_\_\_\_\_\_\_\_\_\_\_\_\_\_\_\_\_\_\_\_\_\_\_\_\_\_\_\_\_. Estou ciente de que, se for detectada falsidade na declaração, estarei sujeito às penalidades previstas em lei.

**Assinatura:** \_\_\_\_\_\_\_\_\_\_\_\_\_\_\_\_\_\_\_\_\_\_\_\_\_\_\_\_\_\_\_\_\_\_\_\_\_\_\_\_\_\_\_\_\_

**Data:** \_\_\_\_\_\_\_\_\_\_\_\_\_\_\_\_\_\_\_\_\_

#### **FORMULÁRIO DE AUTODECLARAÇÃO DE IDENTIDADE NEGRA PARA SELEÇÃO PARA SELEÇÃO DO DOUTORADO DO PRODEMA NA UFPB**

Eu, \_\_\_\_\_\_\_\_\_\_\_\_\_\_\_\_\_\_\_\_\_\_\_\_\_\_\_\_\_\_\_\_\_\_\_\_\_\_\_\_, portador do RG \_\_\_\_\_\_\_\_\_\_\_\_\_\_\_\_\_\_\_\_\_\_\_ e do CPF de nº \_\_\_\_\_\_\_\_\_\_\_\_\_\_\_\_\_\_\_\_\_\_\_\_\_\_\_\_\_\_\_\_\_, declaro, para o fim específico de atender ao item 2.1.1.5 do EDITAL 02/2021 do Doutorado do PRODEMA, que estou apto(a) a concorrer à vaga destinada aos candidatos autodeclarados negros. Estou ciente de que, se for detectada falsidade na declaração, estarei sujeito às penalidades previstas em lei.

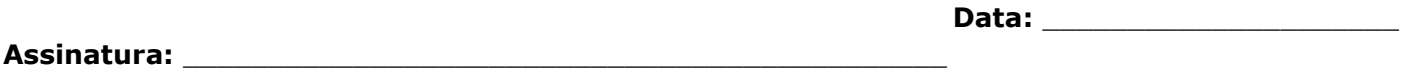

# **ANEXO IV - DECLARAÇÃO DE CIÊNCIA DE INSCRIÇÃO CONDICIONADA**

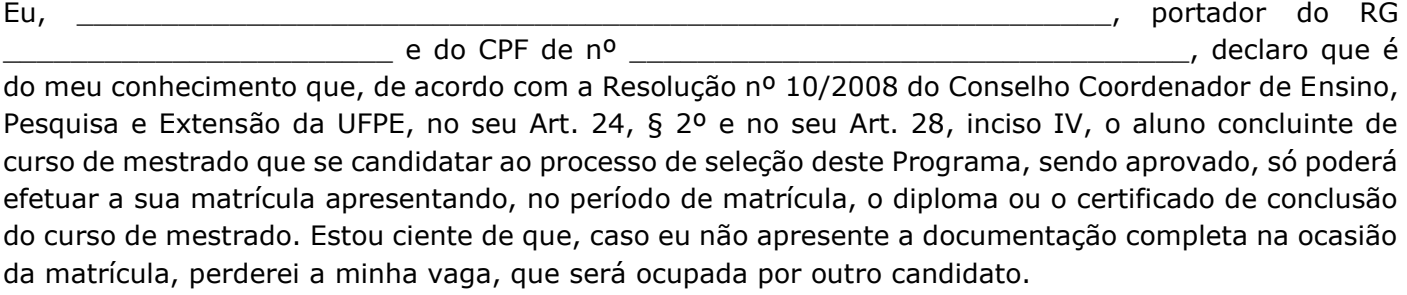

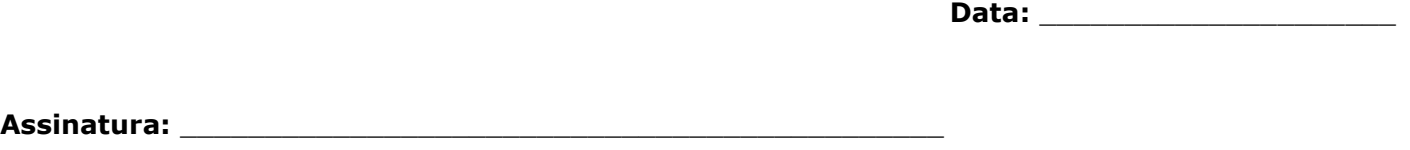

# **DECLARAÇÃO DE CONHECIMENTO ART. 29 DA RESOLUÇÃO Nº. 189/07-CEPEX**

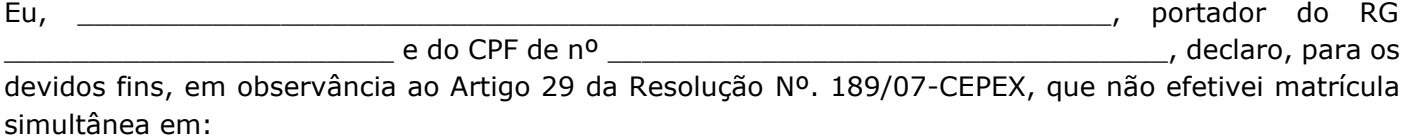

I.dois programas de pós-graduação stricto sensu;

II.um programa de pós-graduação stricto sensu e um curso de graduação;

III.um programa de pós-graduação stricto sensu e um programa de pós-graduação lato sensu; Esta declaração é feita em observância aos artigos 297-299 do Código Penal Brasileiro e, cumulativo, com o cancelamento imediato de matrícula, sem direito a recurso.

**Teresina, \_\_\_\_\_/\_\_\_\_\_/\_\_\_\_\_\_\_\_\_\_**

**Assinatura:** \_\_\_\_\_\_\_\_\_\_\_\_\_\_\_\_\_\_\_\_\_\_\_\_\_\_\_\_\_\_\_\_\_\_\_\_\_\_\_\_\_\_\_\_\_

## **ANEXO V - MODELO PARA PROJETO DE PESQUISA**

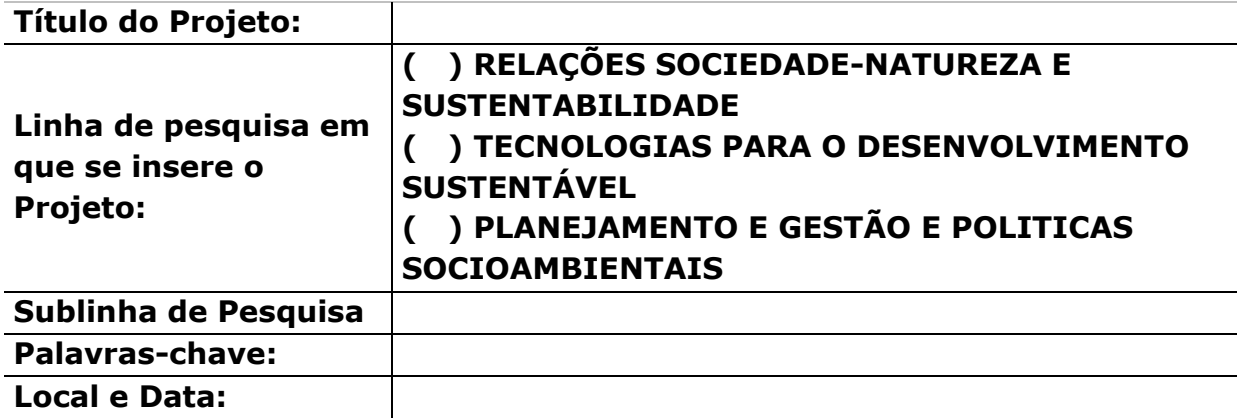

O texto do Projeto deve ser apresentado no formato A4, máximo de 15 páginas (incluindo as referências), Fonte Times New Roman, Tamanho 12 (doze), Espaço entre linhas 1,5 (um e meio), e, espaçamento 2,5 (dois vírgula cinco) em todas as margens. O texto deve ser estruturado para contemplar os seguintes itens:

- **1. Caracterização do Problema e Embasamento Teórico**
- **2. Hipótese(s) e Objetivo(s)**
- **3. Justificativa e Relevância 3.1.** Adequação do projeto à área escolhida, explicitando a sua aderência à área de Desenvolvimento e Meio Ambiente
- **4. Metodologia e Estratégia de Ação**
- **5. Resultados e Impactos Esperados**
- **6. Exequibilidade, Riscos e Dificuldades**
- **7. Cronograma**
- **8. Referências**

# **ANEXO VI - QUADRO DE PONTUAÇÃO/** *Curriculum Vitae* **(Plataforma Lattes do CNPq)**

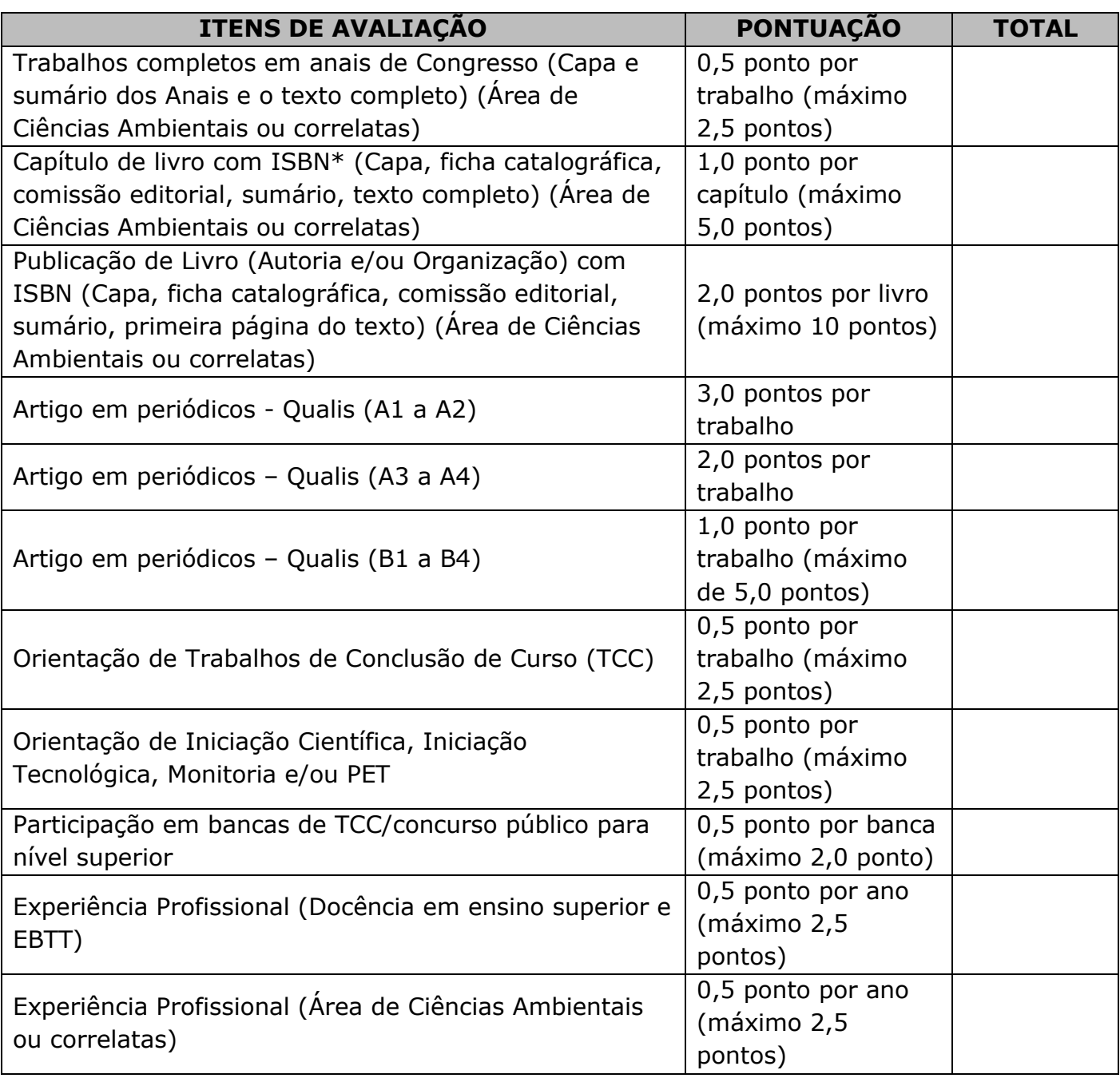

**Observação 1:** O(A) candidato(a) que obtiver maior pontuação terá nota dez; as notas dos(as) demais candidatos(as) serão calculadas proporcionalmente ao do(a) primeiro(a) colocado(a); **Observação 2:** Os artigos em periódicos serão avaliados com base nos critérios estabelecidos pelo Qualis Referência da CAPES.

**Observação 3:** Serão pontuados somente as informações contidas no *Curriculum Lattes*, devidamente conferido em na Plataforma Lattes do CNPq;

**Observação 4:** Não serão contados os artigos na condição de "Aceito" ou no "Prelo/*In Press*".

## **ANEXO VII - Manual do candidato da UFRN**

O(a) candidato(a) poderá Solicitar sua Inscrição e visualizar o Resumo deste pedido conforme o seguinte passo a passo:

- 1. Acessar [http://www.sigaa.ufrn.br/sigaa/public/processo\\_seletivo/lista.jsf?nivel=S&aba=p-stricto](http://www.sigaa.ufrn.br/sigaa/public/processo_seletivo/lista.jsf?nivel=S&aba=p-stricto);
	- a. Observe que no primeiro acesso o(a) candidato(a) deverá cadastrar uma senha, de sua inteira responsabilidade.
- **2.** Ir no campo Pós-graduação> *Stricto sensu*;
- **3.** Área do Candidato Processo seletivo;
- **4.** Clicar em buscar;
- **5.** Aparecerá "Inscrições realizadas em Processos Seletivos *Stricto sensu*";
- **6.** Ao clicar em visualizar questionário, o(a) candidato(a) poderá conferir os dados e documentos inseridos no SIGAA durante sua solicitação de inscrição.
- **7.** Modelos editáveis dos anexos deste edital poderão ser disponibilizados na página oficial do Programa ([https://sigaa.ufrn.br/sigaa/public/programa/portal.jsf?lc=pt\\_BR&id=5237](https://sigaa.ufrn.br/sigaa/public/programa/portal.jsf?lc=pt_BR&id=5237)), no formato DOCX, no campo Documentos>Formulários.

# **ARGUIÇÃO DE PROJETOS NA UFRN**

Todos os(as) candidatos(as) que concorrem em uma mesma área ou linha de pesquisa, serão arguidos por banca composta pelos mesmos membros da Comissão de Seleção.

Antes do início da arguição caso haja conflito de interesse na participação de algum membro na avaliação do(a) candidato(a), será acionada a participação de um membro suplente da Comissão de Seleção. Esta convocação será registrada em ATA firmada pelos(as) avaliadores presentes.

Os(As) candidatos(as) serão informados(as) da agenda de arguições e do link para esta etapa, no período disposto no calendário deste Edital, através de notícia inserida na área do candidato pela página eletrônica do Processo Seletivo através do SIGAA em documento PDF ([http://www.sigaa.ufrn.br/sigaa/public/processo\\_seletivo/lista.jsf](http://www.sigaa.ufrn.br/sigaa/public/processo_seletivo/lista.jsf)) contendo apenas o número de inscrição do(a) candidato(a), a ordem das arguições e o link para acesso à sala virtual. Apenas o(a) candidato(a) será aceito(a) em sua vez para a arguição pela banca no horário definido.

# **ANEXO VIII - Manual do candidato da UFPE**

O(a) candidato(a) deverá apresentar os documentos solicitados neste edital conforme disposto a seguir:

**1. Formulário de Inscrição preenchido:** Neste Formulário de Inscrição, o(a) candidato(a) deverá indicar a Linha de Pesquisa na qual pretende se inserir no Programa: (1) Relações sociedade-natureza e sustentabilidade; (2) Planejamento, gestão e políticas socioambientais; (3) Tecnologias para o desenvolvimento sustentável, bem como a sublinha. O arquivo deverá ser entregue em formato PDF e nomeado da seguinte forma: "**1\_NomeúltimoSobrenome\_INSCRICAO**".

**2.** Um arquivo digital contendo: a) uma foto 3x4 recente e com boa nitidez b) Carteira de Identidade, c) CPF, d) Certidão de Quitação Eleitoral (emitido pelos sites dos Tribunais Eleitorais ou Cartórios Eleitorais), e) Passaporte (no caso de candidato estrangeiro). O arquivo deverá ser entregue em formato ZIP (compressão de arquivos) e nomeado da seguinte forma: "**2\_Nome-últimoSobrenome\_DOCPESSOAIS**".

**3.** Diploma ou comprovação documental de conclusão do Curso de Mestrado reconhecido pelo MEC. Os(As) concluintes que ainda não dispõem de tais documentos podem realizar a inscrição condicionada, conforme estabelecido no item 1.5 deste edital. O arquivo deverá ser entregue em formato PDF e nomeado da seguinte forma: "**3\_Nome-últimoSobrenome-DIPLOMA**".

**4.** Cópia digital do Curriculum Vitae obtido a partir da Plataforma Lattes [\(http://lattes.cnpq.br\)](http://lattes.cnpq.br/). O arquivo deverá ser entregue em formato pdf e nomeado da seguinte forma: "**4\_Nome-últimoSobrenome\_CURRICULO**".

**5.** QUADRO DE PONTUAÇÃO (Anexo VI) devidamente preenchido. O arquivo deverá ser entregue em formato PDF e nomeado da seguinte forma: "**5-Nome-últimoSobrenome-PONTUAÇÃO**"

**6.** Arquivo em formato ZIP contendo os documentos comprobatórios do currículo (todos em formato PDF), devidamente organizados na ordem em que aparecem no QUADRO DE PONTUAÇÃO. Os documentos comprobatórios deverão ser nomeados conforme os códigos constantes na Ficha de Análise do Currículo. Para mais de 01 (um) comprovante relacionado ao mesmo item, utilizar numeração sequenciada (exemplo: I.A1, I.A2, ..., I.B1, I.B2, I.B3, ..., I.C1, I.C2, ..., e assim para os demais itens). O candidato apresentará pontuação nula nos itens em que não apresentar documentação comprobatória ou não for possível relacionar o documento apresentado com a numeração correspondente na ficha. O limite de contagem da produção cientifica será dos últimos cinco anos. Os documentos não serão pontuados em mais de um item simultaneamente. Os documentos comprobatórios deverão ser enviados em 01 (um) arquivo no formato ZIP (compressão de arquivos) e nomeado da seguinte forma: "**6\_Nome-últimoSobrenome\_COMPROBATORIOS**".

**7.** Projeto de Pesquisa com, no máximo, 15 (quinze) páginas, conforme Modelo em anexo deste edital. Neste Projeto deverão constar, obrigatoriamente, todos os itens do modelo e deverá estar relacionado a uma das Linhas de Pesquisa do Programa e uma respectiva sublinha, dentro das opções disponibilizadas no Anexo I. O arquivo deverá ser entregue em formato PDF e nomeado da seguinte forma: "**7\_Nome-últimoSobrenome\_PROJETO**".

### **ANEXO IX Manual do candidato da UFPI**

O(a) candidato(a) deverá apresentar os documentos solicitados neste edital conforme disposto a seguir:

1. As Inscrições serão realizadas exclusivamente pelo SIGAA [\(http://www.sigaa.ufpi.br/sigaa/public/processo\\_seletivo/lista.jsf?aba=p-processo&nivel=S\)](http://www.sigaa.ufpi.br/sigaa/public/processo_seletivo/lista.jsf?aba=p-processo&nivel=S); 2. O projeto de pesquisa deve ser anexado no campo "**Projeto de Pesquisa/Portfólio (arquivo PDF)**" no SIGAA. O arquivo único em formato PDF deve estar nomeado como "Projeto de Pesquisa".

3. Todos os Documentos, em arquivo único no formato PDF, de Identificação do(a) Candidato(a) listados no item 2.1.1 deste Edital devem ser anexados no campo "**Documentos Pessoais (arquivo PDF)**" no SIGAA nomeado como "Documentos Pessoais".

4. Todos os Documentos Acadêmicos, em arquivo único no formato PDF, listados no item 2.1.2 deste Edital devem ser anexados no campo "**Curriculum Lattes Comprovado (arquivo PDF)**" no SIGAA nomeado como "Documentos Acadêmicos".

5. O campo "**GRU e Comprovante de Pagamento (arquivo PDF)**" no SIGAA deve ser desconsiderado tendo em vista que a inscrição é gratuita.

6. Projeto de Pesquisa com, no máximo, 15 (quinze) páginas (incluindo capa e referências), conforme Modelo em anexo deste edital. Neste Projeto deverão constar, obrigatoriamente, todos os itens do modelo e deverá estar relacionado a uma das Linhas de Pesquisa do Programa e uma respectiva sublinha, dentro das opções disponibilizadas no Anexo I.

7. Após a conclusão da inscrição, o SIGAA não permite mais a alteração nos dados e documentos inseridos. Portanto, recomenda-se cuidado no momento de fornecer os dados e anexar os arquivos para que não haja problemas de inexatidão de informações e/ou envio de documentos ilegíveis ou corrompidos.

8. Todos os recursos devem ser enviados, exclusivamente para o e-mail: [prodemadr@ufpi.edu.br,](mailto:prodemadr@ufpi.edu.br) em arquivo único no formato PDF, devidamente identificado (inclusive com o número de inscrição no SIGAA), datado e assinado e em conformidade com o cronograma deste edital.